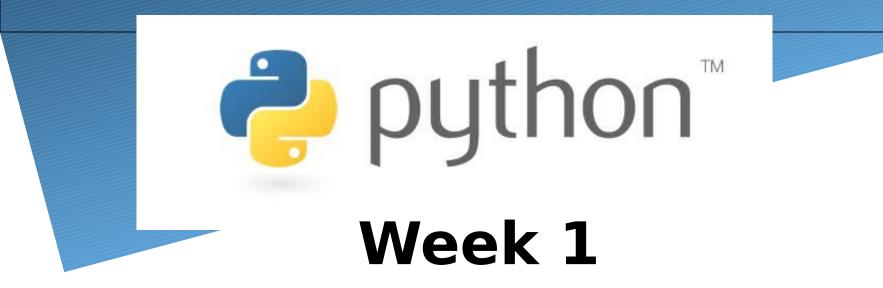

#### Review

Special thanks to Scott Shawcroft, Ryan Tucker, and Paul Beck for their work on these slides. Except where otherwise noted, this work is licensed under: <u>http://creativecommons.org/licenses/by-nc-sa/3.0</u>

## Python!

- Created in 1991 by Guido van Rossum (now at Google)
  - Named for Monty Python

#### Useful as a scripting language

- script: A small program meant for one-time use
- Targeted towards small to medium sized projects
- Used by:
  - Google, Yahoo!, Youtube
  - Many Linux distributions
  - Games and apps (e.g. Eve Online)

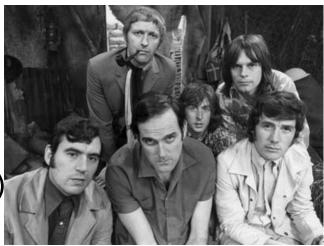

### **Interpreted Languages**

#### interpreted

- Not compiled like Java
- Code is written and then directly executed by an interpreter
- Type commands into interpreter and see immediate results

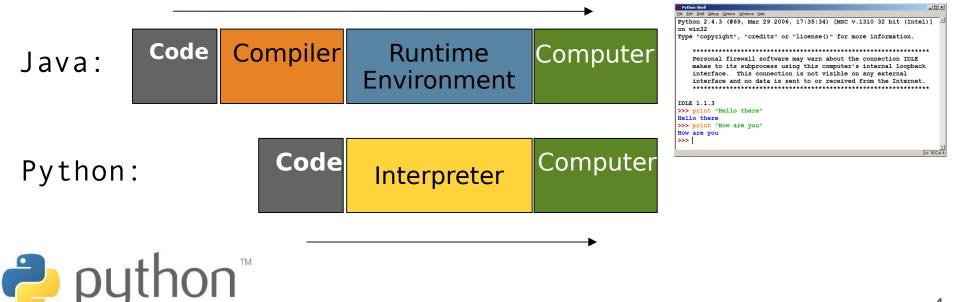

#### The print Statement

print("text")
print() (a blank line)

- Escape sequences such as \" are the same as in Java
- Strings can also start/end with '

#### swallows.py

```
1 print("Hello, world!")
2 print()
3 print("Suppose two swallows \"carry\" it together.")
4 Print('African or "European" swallows?')
```

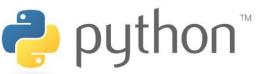

#### Comments

#### comment text (one line)

#### swallows2.py

```
1 # Suzy Student, CSE 142, Fall 2097

2 # This program prints important messages.

3 Print("Hello, world!")

4 Print() # blank line

5 Print("Suppose two swallows \"carry\" it together.")

6 Print('African or "European" swallows?')
```

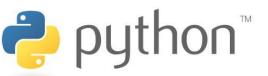

### Expressions

- Arithmetic is very similar to Java
  - Operators: + \* / % (plus \*\* for exponentiation)
  - Precedence: () before \*\* before \* / % before + -
  - Integers vs. real numbers

```
>>> 1 + 1
2
>>> 1 + 3 * 4 - 2
11
>>> 7 / 2
3
>>> 7.0 / 2
3.5
```

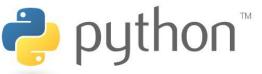

## Variables and Types

- Declaring: same syntax as assignment; no type is written
- Types: Looser than Java
  - Variables can change types as a program is running
- Operators: no ++ or -lava

Python Value Java typePython 42 int int int x = 2; x = 2x++; x = x + 1System.out.println(x); print(x) 3.14 double float

String

str

x = x \* 8;System.out.println(x); x = x \* 8print(x) "ni!" d = 3.2 d = d / 2 print(d) double d = 3.2; d = d / 2;

System.out.println(d);

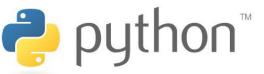

### **String Multiplication**

• Python strings can be multiplied by an integer.

Result: many copies of the string concatenated together

>>> "hello" \* 3
"hellohellohello"

>>> **10 \* "yo "** yo yo yo yo yo yo yo yo yo yo

>>> 2 \* 3 \* "4"

44444

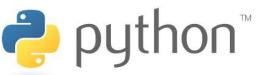

### **String Concatenation**

 Integers and strings cannot be concatenated in Python.

Workarounds:

- str(value) - converts a value into a string

- print value, value - prints value twice, separated by space

>>> x = 4
>>> "Thou shalt not count to " + x + "."
TypeError: cannot concatenate 'str' and 'int' objects

>>> "Thou shalt not count to " + str(x) + "." Thou shalt not count to 4.

>>> x + 1, "is out of the question."
5 is out of the question.

### The for Loop

for name in range([min, ] max[, step]):
 statements

Repeats for values min (inclusive) to max (exclusive)
min and step are optional (default min 0, step 1)

```
>>> for i in range(4):
... print(i)
                  0
1
2
3
>>> for i in range(2, 5):
print(i)
                      2
3
4
                      >>> for i in range(15, 0, -5):
... print(i)
15 10 5
nytho
```

### **Functions**

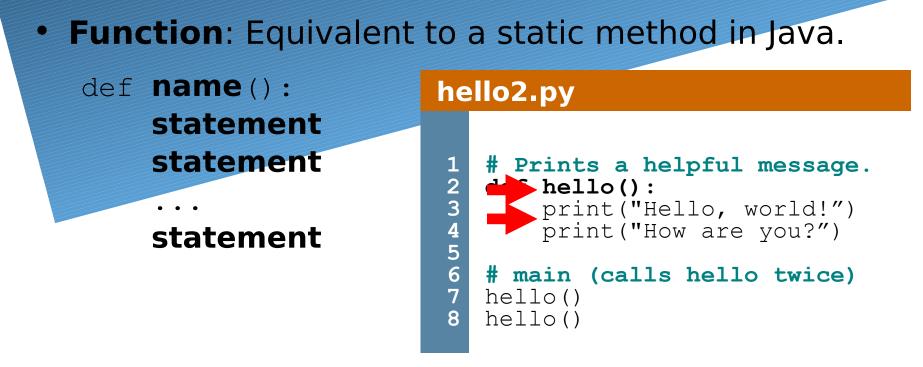

- 'main' code (not an actual method) appears below functions
- Statements inside a function must be indented

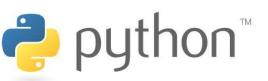

#### Parameters

def name(parameter, parameter, ...,
parameter):
 statements

Parameters are declared by writing their names (no types)

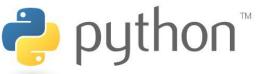

#### **Default Parameter Values**

# def name(parameter=value, ..., parameter=value): statements

 Can make parameter(s) optional by specifying a default value

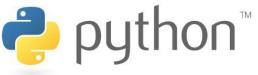

|  |  |   |       |   |  | -    |   |    |   |  |  | - |   |   |  |  |
|--|--|---|-------|---|--|------|---|----|---|--|--|---|---|---|--|--|
|  |  |   |       |   |  |      |   |    |   |  |  |   |   |   |  |  |
|  |  | 2 | <br>2 | 2 |  | -    |   | 17 |   |  |  |   | 2 |   |  |  |
|  |  | - | <br>  |   |  | <br> |   | 2  | = |  |  |   | - | = |  |  |
|  |  |   |       |   |  |      | - |    |   |  |  |   |   |   |  |  |
|  |  |   |       |   |  |      |   |    |   |  |  |   |   |   |  |  |
|  |  |   |       |   |  |      |   |    |   |  |  |   |   |   |  |  |

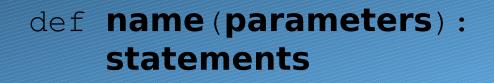

return value

...

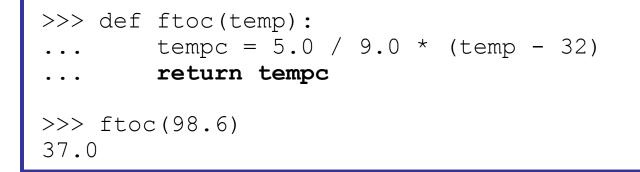

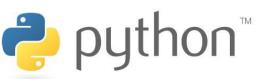

#### Math commands

#### from math import \*

| Function name                   | Description                         | Constant | Description |
|---------------------------------|-------------------------------------|----------|-------------|
| ceil( <b>value</b> )            | rounds up                           | е        | 2.7182818   |
| cos( <b>value</b> )             | cosine, in radians                  | pi       | 3.1415926   |
| degrees( <b>value</b> )         | convert radians to degrees          |          |             |
| floor(value)                    | rounds down                         |          |             |
| log(value, base)                | logarithm in any base               |          |             |
| log10( <b>value</b> )           | logarithm, base 10                  |          |             |
| <pre>max(value1, value2,)</pre> | largest of two (or more)<br>values  |          |             |
| <pre>min(value1, value2,)</pre> | smallest of two (or more)<br>values |          |             |
| radians( <b>value</b> )         | convert degrees to radians          |          |             |
| round(value)                    | nearest whole number                |          |             |
| sin( <b>value</b> )             | sine, in radians                    |          |             |
| sqrt( <b>value</b> )            | square root                         |          | 16          |

### **String Methods**

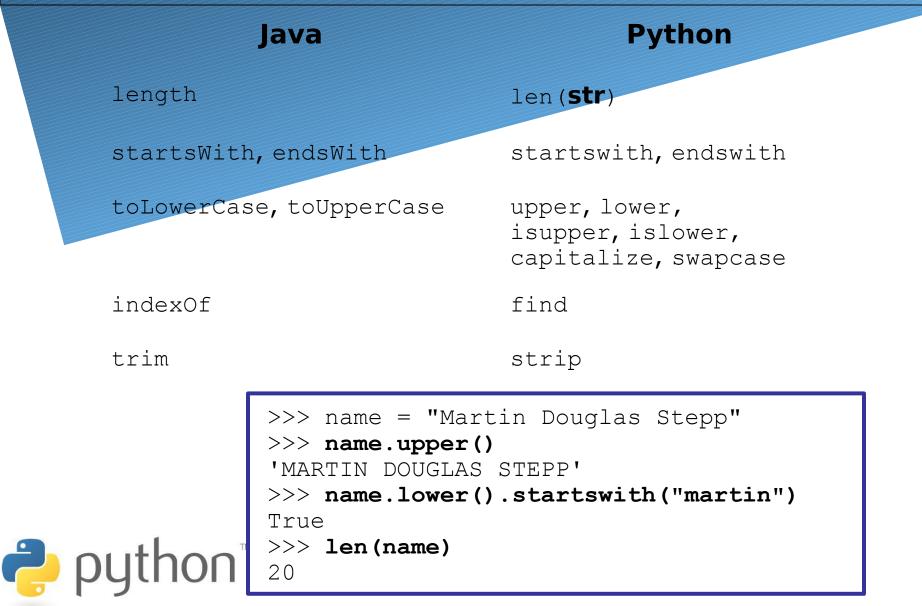

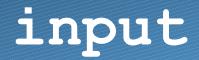

input : Reads a string from the user's keyboard.reads and returns an entire line of input

>>> name = input("Howdy. What's yer name? ")
Howdy. What's yer name? Paris Hilton

>>> name 'Paris Hilton'

 to read a number, cast the result of raw\_input to an int

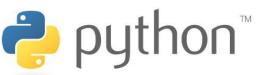

#### if/else

if condition:
 statements
elif condition:
 statements
else:

#### statements

- Example:

gpa = input("What is your GPA? ")

if gpa > 3.5:

print("You have qualified for the honor roll.")
elif gpa > 2.0:

print("Welcome to Mars University!")

else:

nthon<sup>™</sup>

print("Your application is denied.")

#### if ... in

#### if value in sequence: statements

- The sequence can be a range, string, tuple, or list

- Examples:

```
x = 3
if x in range(0, 10):
    print("x is between 0 and 9")
name = raw_input("What is your name? ")
name = name.lower()
if name[0] in "aeiou":
    print("Your name starts with a vowel!")
```

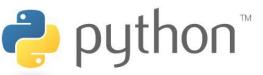

## **Logical Operators**

| Operator | Meaning                  | Example    | Result |
|----------|--------------------------|------------|--------|
| ==       | equals                   | 1 + 1 == 2 | True   |
| !=       | does not equal           | 3.2 != 2.5 | True   |
| <        | less than                | 10 < 5     | False  |
| >        | greater than             | 10 > 5     | True   |
| <=       | less than or equal to    | 126 <= 100 | False  |
| >=       | greater than or equal to | 5.0 >= 5.0 | True   |

| Operator | Example                | Result |
|----------|------------------------|--------|
| and      | (2 == 3) and (-1 < 5)  | False  |
| or       | (2 == 3) or $(-1 < 5)$ | True   |
| not      | not (2 == 3)           | True   |

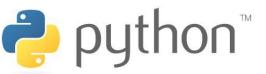

#### while Loops

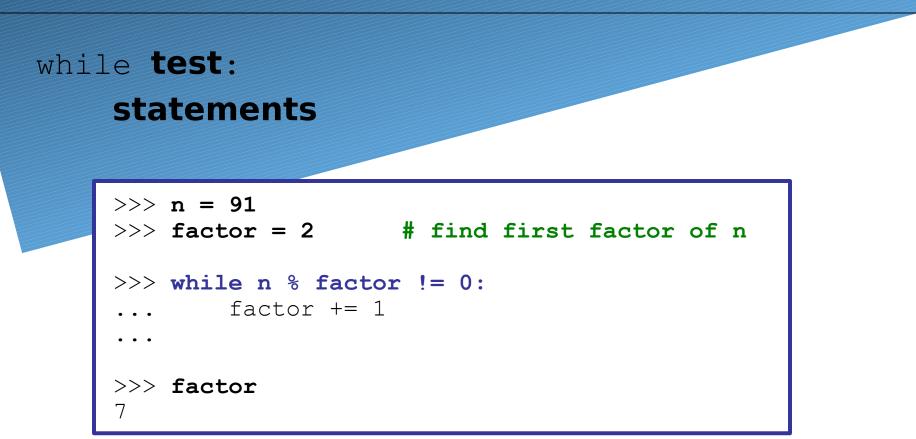

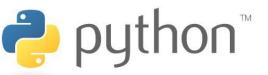

#### bool

Python's logic type, equivalent to boolean in Java
 True and False start with capital letters

```
>>> 5 < 10
True
>>> b = 5 < 10
>>> b
True
>>> if b:
       print("The bool value is true")
The bool value is true
>>> b = not b
>>> b
False
```

Ê

### **Random Numbers**

#### from random import \*

- randint(min, max)
  - returns a random integer in range [min, max] inclusive

#### choice(sequence)

Python<sup>™</sup>

- returns a randomly chosen value from the given sequence
  - the sequence can be a range, a string, ...

```
>>> from random import *
>>> randint(1, 5)
2
>>> randint(1, 5)
5
>>> choice(range(4, 20, 2))
16
>>> choice("hello")
'e'
```

### Strings

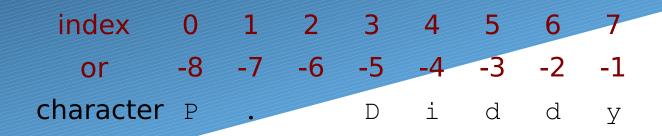

```
    Accessing character(s):
    variable [ index ]
    variable [ index1:index2 ]
```

- index2 is exclusive

Ċ

 - index1 or index2 can be omitted (end of string)

```
>>> name = "P. Diddy"
>>> name[0]
'P'
>>> name[7]
'y'
>>> name[-1]
'y'
>>> name[3:6]
'Did'
>>> name[3:1]
'Diddy'
>>> name[:-2]
'P. Did'
```

## Tuple

tuple\_name = (value, value, ..., value)
 - A way of "packing" multiple values into one variable

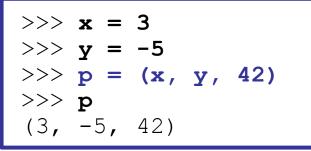

### name, name, ..., name = tuple\_name - "unpacking" a tuple's contents into multiple variables

$$\begin{array}{l} \Rightarrow & \Rightarrow a, b, c = p \\ \Rightarrow & \Rightarrow a \\ 3 \\ \Rightarrow & > b \\ -5 \\ \Rightarrow & > c \\ 42 \end{array}$$

### **Tuple as Parameter/Return**

## def name( (name, name, ..., name), ... ): statements

 Declares tuple as a parameter by naming each of its pieces

|     | def slope((x1, y1), (x2, y2)): |
|-----|--------------------------------|
| ••• | return (y2 - y1) / (x2 - x1)   |
| >>> | p1 = (2, 5)                    |
| >>> | p2 = (4, 11)                   |
| >>> | slope(p1, p2)                  |
| 3   |                                |

| return   | (name, name,, name)          |
|----------|------------------------------|
|          | >>> <b>def roll2():</b>      |
|          | $\dots$ die1 = randint(1, 6) |
|          | $\dots$ die2 = randint(1, 6) |
| 🔁 python | return (die1, die2)          |
| - python | >>> $d1$ , $d2 = roll2()$    |

## **Reading Files**

name = open("filename")
- opens the given file for reading, and returns a file
object

name.read()
string

file's entire contents as a

```
>>> f = open("hours.txt")
>>> f.read()
'123 Susan 12.5 8.1 7.6 3.2\n
456 Brad 4.0 11.6 6.5 2.7 12\n
789 Jenn 8.0 8.0 8.0 8.0 7.5\n'
```

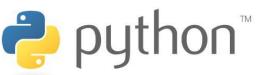

### Line-based File Processing

name.readline() - next line from file as a string

 Returns an empty string if there are no more lines in the file

name.readlines() - file's contents as a list of lines
- (we will discuss lists in detail next week)

```
>>> f = open("hours.txt")
>>> f.readline()
'123 Susan 12.5 8.1 7.6 3.2\n'
>>> f = open("hours.txt")
>>> f.readlines()
['123 Susan 12.5 8.1 7.6 3.2\n',
'456 Brad 4.0 11.6 6.5 2.7 12\n',
'789 Jenn 8.0 8.0 8.0 8.0 7.5\n']
```

Z

## Line-based Input Template

- A file object can be the target of a for ... in loop
- A template for reading files in Python:

for line in open("filename"):
 statements

|             | ne in open("hours.t<br>.nt(line.strip())                  | removes \n |
|-------------|-----------------------------------------------------------|------------|
| 456 Brad 4. | 2.5 8.1 7.6 3.2<br>0 11.6 6.5 2.7 12<br>0 8.0 8.0 8.0 7.5 |            |

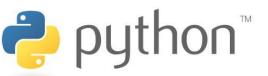

## Writing Files

name = open("filename", "w") # write
name = open("filename", "a") # append

- opens file for write (deletes any previous contents), or
- opens file for <u>append</u> (new data is placed after previous data)

2

name.write(str) - writes the given string to the
file

name.close() - closes file once writing is done

```
>>> out = open("output.txt", "w")
>>> out.write("Hello, world!\n")
>>> out.write("How are you?")
>>> out.close()
>>> open("output.txt").read()
'Hello, world!\nHow are you?'
```

### Exercise

- Write a function remove lowercase that accepts two file names and copies the first file's contents into the second file, with any lines that start with lowercase letters removed.
  - example input file, carroll.txt:

Beware the Jabberwock, my son, the jaws that bite, the claws that catch, Beware the JubJub bird and shun the frumious bandersnatch.

#### - expected behavior:

>>> remove\_lowercase("carroll.txt", "out.txt")

>>> print(open("out.txt").read())
Beware the Jabberwock, my son,
Beware the JubJub bird and shun

#### **Exercise Solution**

def remove\_lowercase(infile, outfile):
 output = open(outfile, "w")
 for line in open(infile):
 if line[0].isupper():
 output.write(line)
 output.close()

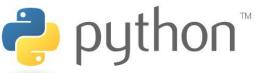

lists

#### like Java's arrays (but way cooler)

declaring:

- name = [value1, value2, ...] or
- name = [value] \* length

accessing/modifying:

name[index] = value

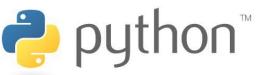

### list indexing

lists can be indexed with positive or negative numbers (we've seen this before!)

# index 0 1 2 3 4 5 6 7

value 9 14 12 19 16 18 24 15

index -8 -7 -6 -5 -4 -3 -2 -1

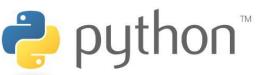

## list slicing

# end is exclusive # to end of list # from start of list # every step'th value

name[start:end]
name[start:]
name[:end]
name[start:end:step]

- lists can be printed (or converted to string with str())
- len(list) returns a list's length

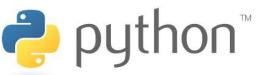